## Adobe acrobat reader full install in linux

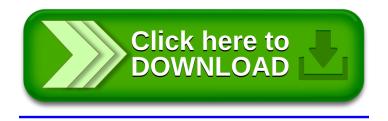